## Power, Software, Freedom

Why we need to divide and re-conquer our systems

Karsten Gerloff
<gerloff@fsfeurope.org>

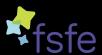

Free Software Foundation Europe

FOSDEM, Feb 5, 2011

Free Software Foundation Europe (FSFE) is part of the global network of independent FSFs.

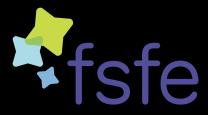

- awareness
- policy
- ► legal work

FSFE's Fellowship http://fellowship.fsfe.org as a network for activists.

Free Software Foundation Europe (FSFE) is part of the global network of independent FSFs.

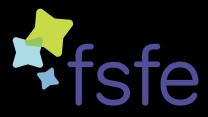

- awareness
- policy
- ▶ legal work

FSFE's Fellowship http://fellowship.fsfe.org as a network for activists.

Free Software Foundation Europe (FSFE) is part of the global network of independent FSFs.

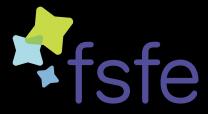

- awareness
- policy
- ▶ legal work

FSFE's Fellowship http://fellowship.fsfe.org as a network for activists.

"Starting this Thanksgiving I am going to write a complete Unix-compatible software system called GNU (for Gnu's Not Unix), and give it away free to everyone who can use it. Contributions of time, money, programs and equipment are greatly needed."

Richard Stallman, Sept 27, 1983

## We've come pretty far.

- ► Free operating systems
- Free servers
- ► Free desktops
- ► Free Software everywhere
- Freedom everywhere?

## We've come pretty far.

- ► Free operating systems
- ► Free servers
- ► Free desktops
- ► Free Software everywhere
- ► Freedom everywhere?

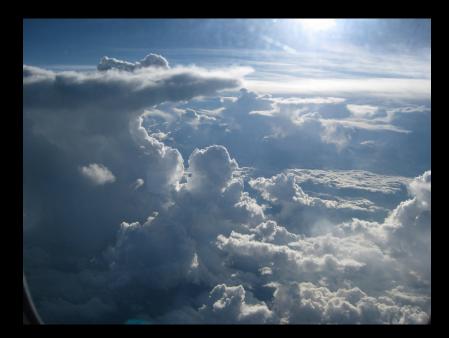

## "It's stupidity. It's worse than stupidity: it's a marketing hype campaign."

Richard Stallman, guardian.co.uk, Sept 29, 2008

"It's stupidity. It's worse than stupidity: it's a marketing hype campaign."

Richard Stallman, guardian.co.uk, Sept 29, 2008

"The interesting thing about cloud computing is that we've redefined cloud computing to include everything that we already do. The computer industry is the only industry that is more fashion-driven than women's fashion. Maybe I'm an idiot, but I have no idea what anyone is talking about. What is it? It's complete gibberish. It's insane. When is this idiocy going to stop?"

"The interesting thing about cloud computing is that we've redefined cloud computing to include everything that we already do. The computer industry is the only industry that is more fashion-driven than women's fashion. Maybe I'm an idiot, but I have no idea what anyone is talking about. What is it? It's complete gibberish. It's insane. When is this idiocy going to stop?"

Larry Ellison, Oracle, Sept 26, 2008

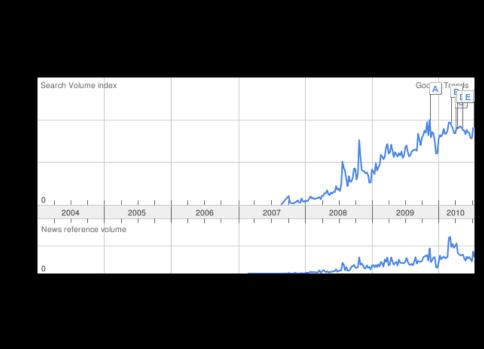

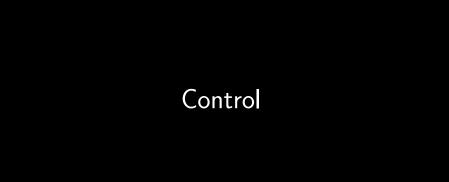

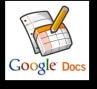

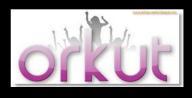

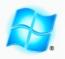

**Windows** Azure

# facebook

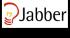

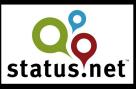

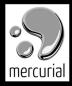

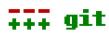

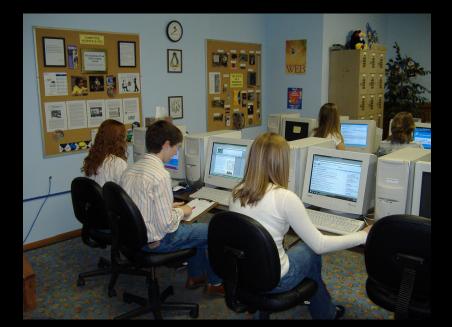

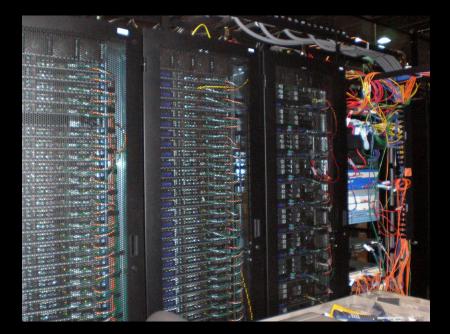

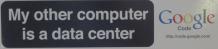

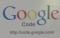

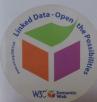

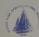

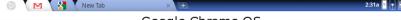

#### Google Chrome OS

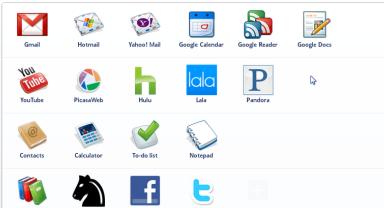

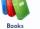

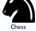

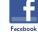

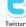

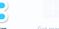

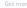

## What's cool about cloud computing?

- ▶ Omnipresence
  - ► get to your data from anywhere
  - on any device
  - use programs from anywhere
- easy to use
  - no installation
  - ▶ no maintenance

- Can you use the software, for any purpose?
- Can you study it, and adapt it to your needs?
- Can you redistribute copies of the software?
- Can you modify the software, and distribute modified versions?

- Can you use the software, for any purpose?
- Can you study it, and adapt it to your needs?
- Can you redistribute copies of the software?
- Can you modify the software, and distribute modified versions?

- Can you use the software, for any purpose?
- Can you study it, and adapt it to your needs?
- Can you redistribute copies of the software?
- Can you modify the software, and distribute modified versions?

- Can you use the software, for any purpose?
- Can you study it, and adapt it to your needs?
- Can you redistribute copies of the software?
- Can you modify the software, and distribute modified versions?

## Where's your data?

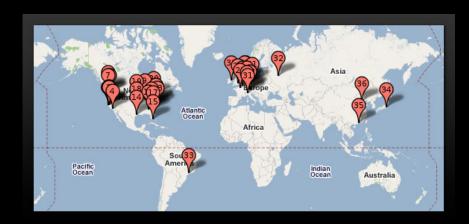

Where's your data going?

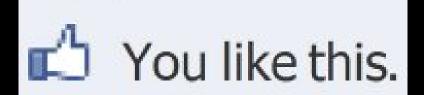

Write a commen

twitter.com/bindermichi:

#### You have to be fucking kidding, Yahoo!

#### flickr

#### Fast fertig!

Wählen Sie Ihren neuen Flickr Benutzernamen.

the same of the same is do not be in the same in the same in the s

#### MEINEN ACCOUNT ERSTELLEN

Die Community ist der wichtigste Bestandteil von Flickr. Steller Sie sicher, dass Sie unsere Community-Richtlinien kennen.

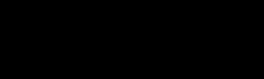

Power

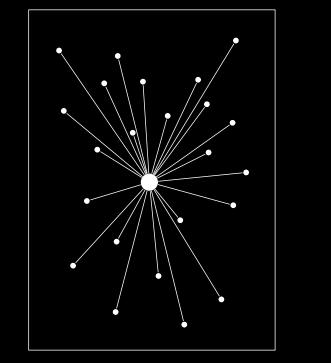

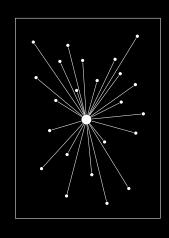

### Centralised network

Power over

- ► Program behaviour
- ► Terms of service
- ► Network beaviour

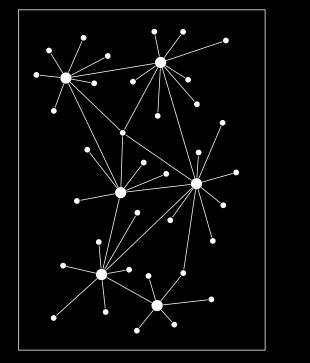

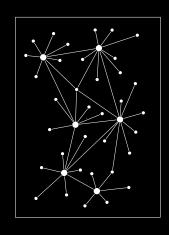

#### **Decentralised network**

Power in every single node, but no central controlling instance

- ► the web
- ► Email
- Jabber
- ► Status.net

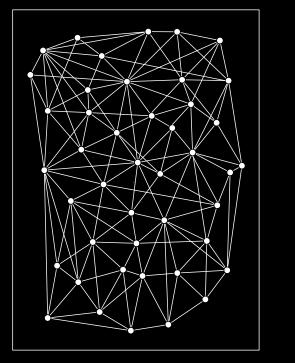

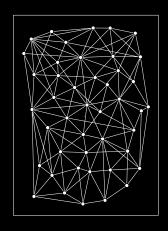

#### Distributed network

Everybody is equal, no instance has power over the others.

- ▶ BitTorrent
- ► GnuNET

# Freedom

#### Systems that will respect our freedom:

- Decentralised or distributed design
- Use open standards and protocols to communicate between instances
- easy to create local instances
- ► software available under AGPLv3 or later
- let us export our data at any time in a standardised, documented format

#### Systems that will respect our freedom:

- Decentralised or distributed design
- ► Use open standards and protocols to communicate between instances
- ► easy to create local instances
- ► software available under AGPLv3 or later
- let us export our data at any time in a standardised, documented format

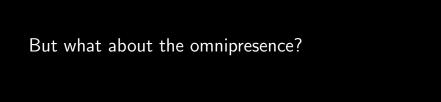

### But what about the omnipresence?

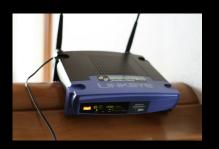

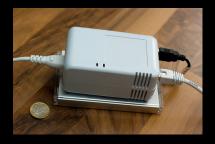

"We have to distinguish between visions and

Internet Governance Forum, Vilnius, Lithuania Sept. 16, 2010

hallucinations." Vint Cerf

```
Want to own your social network?

GNU Social

http://groups.fsf.org/wiki/Group
```

http://groups.fsf.org/wiki/Group:GNU\_Social
DIASPORA\*
http://www.joindiaspora.com/

OneSocialWeb
http://onesocialweb.org/

Appleseed http://opensource.appleseedproject.org/

The Friend of a Friend (FOAF) project http://www.foaf-project.org/
Peerscape

http://www.peerscape.org/

and many more...

```
OStatus
  http://status.net/wiki/OStatus
► The Friend of a Friend (FoaF) project
  http://www.foaf-project.org/
Webfinger
  https://code.google.com/p/webfinger/
salmon-protocol
  http://salmon-protocol.org/
Activity Streams
  http://activitystrea.ms/
pubusbhubbub
  https://code.google.com/p/pubsubhubbub/
▶ Portable Contacts
  http://portablecontacts.net/
microformats
  http://microformats.org/
Federated Social Web
  http://federatedsocialweb.net/wiki/Main_Page
```

Protocols

#### Collaboration

- Crabgrass http://crabgrass.riseup.net/
- BuddyPress http://buddypress.org/
- Dreamwidth
  - http://www.dreamwidth.org/
- AROUNDMe http://www.barnraiser.org/aroundme

```
Micro-Blogging
 StatusNet (Identi.ca)
   http://status.net/
 OpenMicroBlogger
   http://openmicroblogger.org/
 ► Thimbl http://www.thimbl.net/
Instant Messaging
 XMPP (Jabber)
   http://xmpp.org/
Distributed file storage
 GNUnet
   http://gnunet.org/
 ► BitTorrent (DHT)
   http://www.bittorrent.org/
 ANGEL APPLICATION
   http://angelapp.missioneternity.org/
 OwnCloud
   http://owncloud.org/
```

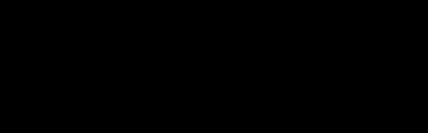

or Vision?

#### There's more:

- user-owned ISPs e.g. French Data Network http://www.fdn.fr
- ► P2P currencies e.g. Bitcoin http://www.bitcoin.org
- Free Identity http://freedentity.org

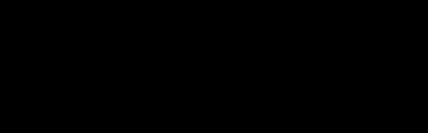

or Vision?

Figure out what's missing, and build it.

Figure out what's missing, and build it.

build it.

Think for yourself.

Figure out what's missing, and build it.

Think for yourself.

Use technology. Don't let it use you.

## Take the power back.

https://wiki.fsfe.org/CloudComputing

Karsten Gerloff gerloff@fsfeurope.org

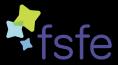

# Liberate your documents

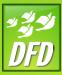

**DFD** DocumentFreedomDay

March 30, 2010

http://documentfreedom.org @documentfreedom